# ADMINISTRATIVE GUIDE FOR THE 9TH AGM

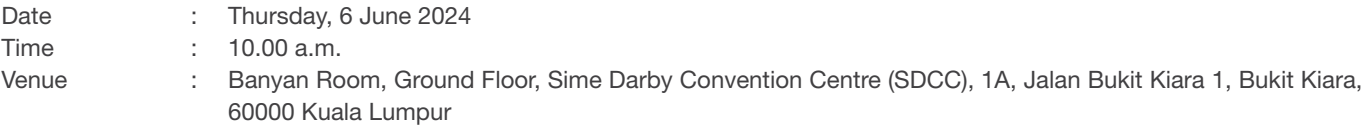

### INDIVIDUAL MEMBERS

Individual members who are unable to attend the 9<sup>th</sup> AGM and who wish to exercise their votes are encouraged to appoint proxy or Chairman of the Meeting to attend and/or vote on your behalf at the 9<sup>th</sup> AGM by indicating the voting instructions in the Proxy Form in accordance with the notes and instructions printed therein.

## CORPORATE MEMBERS

- 1. Corporate members who wish to appoint authorised representative(s) instead of a proxy to attend and vote at the 9th AGM MUST deposit their original or duly certified certificate of appointment of authorised representative with the Share Registrar of the Company at Tricor Investor & Issuing House Services Sdn. Bhd.'s ("Tricor") office not later than Tuesday, 4 June 2024 at 10.00 a.m..
- 2. Attorney(s) appointed by Power of Attorney MUST deposit their original Power of Attorney with the Share Registrar of the Company at Tricor's office not later than Tuesday, 4 June 2024 at 10.00 a.m. to attend and vote at the  $9<sup>th</sup>$  AGM.
- 3. If a corporate member [through its corporate representative(s) or appointed proxy(ies)] is unable to attend the  $9<sup>th</sup>$  AGM, you may appoint the Chairman of the Meeting as your proxy and indicate the voting instructions in the Proxy Form in accordance with the notes and instructions printed therein.

#### SHAREHOLDERS' ENTITLEMENT TO ATTEND AND VOTE AT THE 9TH AGM

Only shareholders whose names appear on the Record of Depositors of the Company ("ROD") as of Thursday, 30 May 2024 shall be eligible to attend and vote at the 9<sup>th</sup> AGM or to appoint proxy(ies), corporate representative(s) or attorney(s) to attend and vote on his/her behalf at the 9<sup>th</sup> AGM.

Shareholder who wishes to personally attend the 9<sup>th</sup> AGM **MUST NOT** submit any Proxy Form for the 9<sup>th</sup> AGM. A shareholder will not be allowed to attend the 9<sup>th</sup> AGM together with the appointed proxy(ies).

#### APPOINTMENT OF PROXY/CORPORATE REPRESENTATIVE/ATTORNEY

Shareholders may appoint proxy(ies), corporate representative(s) or attorney(s) to attend and vote on his/her behalf at the 9<sup>th</sup> AGM of the Company.

**DULY EXECUTED** Proxy Form(s) and/or document(s) relating to the appointment of proxy(ies) for the 9<sup>th</sup> AGM, whether in hard copy or by electronic means shall be deposited or submitted in the following manner not later than Tuesday, 4 June 2024 at 10.00 a.m.:-

(i) In hard copy form

By hand or post to Tricor's office at Unit 32-01, Level 32, Tower A, Vertical Business Suite, Avenue 3, Bangsar South, No. 8, Jalan Kerinchi, 59200 Kuala Lumpur, Malaysia or alternatively, Tricor Customer Service Centre at Unit G-3, Ground Floor, Vertical Podium, Avenue 3, Bangsar South, No. 8, Jalan Kerinchi, 59200 Kuala Lumpur, Malaysia; OR

# (ii) By electronic means via TIIH Online

Shareholders may submit their Proxy Form(s) electronically via Tricor's TIIH Online. The procedures to submit the Proxy Form(s) electronically are summarised below:-

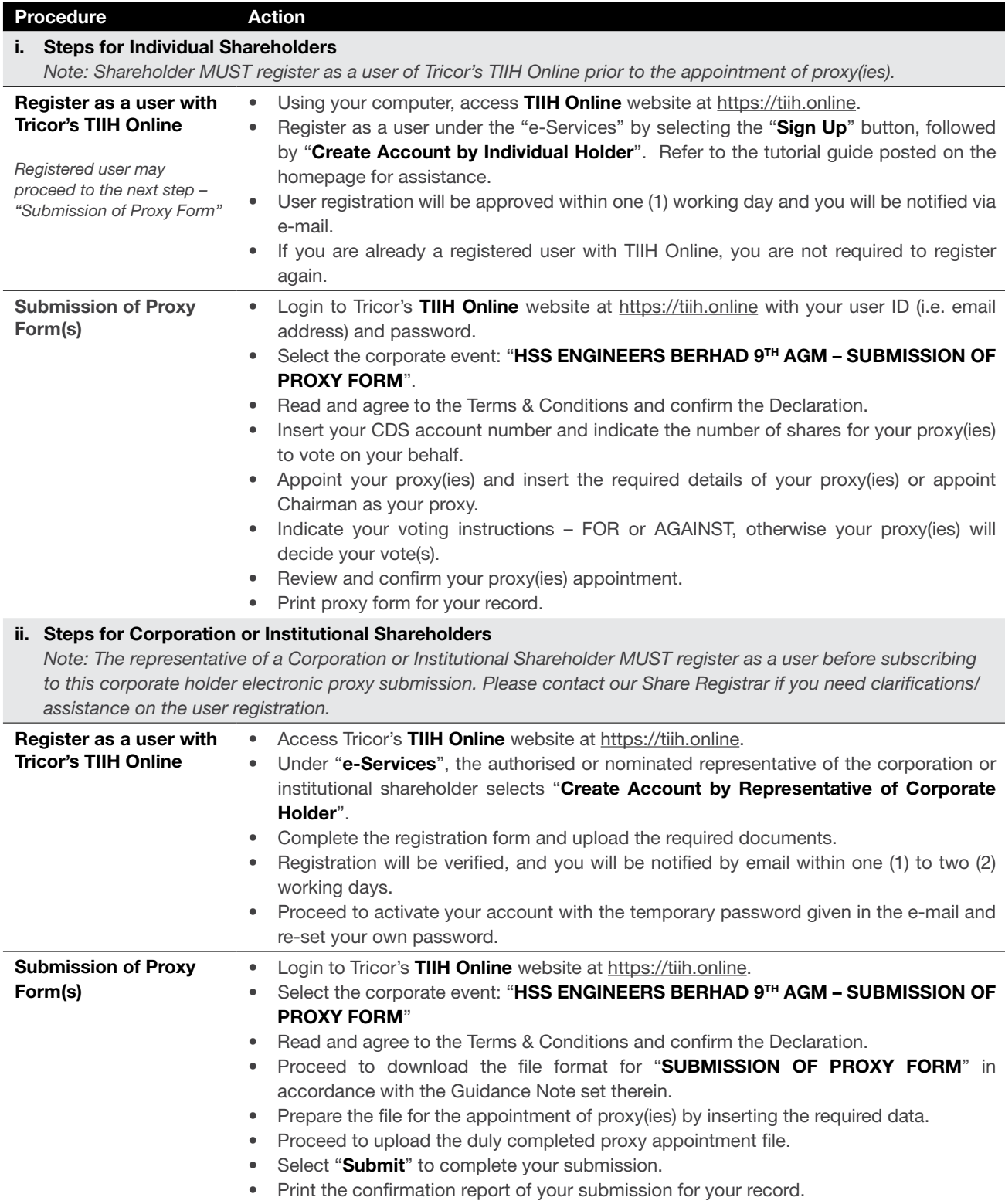

# REGISTRATION ON THE DAY OF THE 9TH AGM

- 1. Registration will commence at 8:30 a.m. and shall remain open until the conclusion of the 9<sup>th</sup> AGM or such other time as may be determined by Chairman of the Meeting. Please read the signage to ascertain the registration area and proceed for registration.
- 2. Please present your **original** National Registration Identity Card ("NRIC") or Passport (for foreign member) to the registration staff for verification. Please ensure your original NRIC or Passport is returned to you after registration.
- 3. Upon verification and registration:-
	- (a) please sign on the attendance list and an identification wristband will be provided at the registration counter;
	- (b) if you are attending the 9<sup>th</sup> AGM as a member as well as a proxy, you will be registered once and will only be given one identification wristband;
	- (c) the identification wristband has passcode printed, which will be required for electronic voting purposes. No person will be allowed to enter the meeting hall without wearing the identification wristband. There will be no replacement in the event that the identification wristband is lost or misplaced; and
	- (d) you may proceed to the meeting venue thereafter.
- 4. Registration must be done in person. Please also note that you will not be allowed to register on behalf of another person even with the original NRIC or Passport of that other person.
- 5. The registration counters will only handle verification of identity, registration and revocation of proxy/proxies. If you have any queries, please proceed to the Help Desk.

# MEETING PROCEEDINGS

- You may enter the meeting hall after registration.
- Please ensure that your mobile devices are switched off or put on silent mode during the AGM to ensure smooth and uninterrupted proceedings.
- All members or proxies are encouraged to be seated at least ten (10) minutes before the commencement of the AGM.
- Resolutions set out on the Notice of AGM will be considered at the AGM. You will be asked to vote on these resolutions.

# POLL VOTING AT THE MEETING

The voting at the 9<sup>th</sup> AGM will be conducted by poll in accordance with Paragraph 8.29A of the Main Market Listing Requirements of Bursa Malaysia Securities Berhad ("Bursa Malaysia"). The Company has appointed Tricor as Poll Administrator to conduct the poll by way of electronic voting and Asia Securities Sdn. Bhd. as independent Scrutineers to verify the poll results.

Voting for all the resolutions set out in the Notice of AGM will take place concurrently upon the conclusion of the deliberation of all businesses to be transacted at the AGM.

Upon completion of the voting session for the 9<sup>th</sup> AGM, the Independent Scrutineers will verify the poll results, followed by the Chairman's declaration of the poll results at the 9<sup>th</sup> AGM. Subsequently, poll results will be announced via an announcement by the Company through Bursa Malaysia at www.bursamalaysia.com.

## NO RECORDING OR PHOTOGRAPHY

Strictly  $NO$  unauthorised recording or photography of the proceedings of the 9<sup>th</sup> AGM is allowed.

## ANNUAL REPORT 2023 AND OTHER DOCUMENTS

The Company's Annual Report 2023 and Circular are available under the 'Investor Relations' section on the Company's website at https://hssgroup.listedcompany.com/home.html and Bursa Malaysia's website at www.bursamalaysia.com under Company's announcements.

You may request for a printed copy of the Annual Report 2023 and/or Circular at https://tiih.online by selecting "Request for Annual Report/Circular" under the "Investor Services". Nevertheless, we hope you would consider the environment before you decide to request for the printed copy.

### **ENQUIRY**

If you have any enquiries on the above, please contact the Share Registrar during office hours on Mondays to Fridays from 9.00 a.m. to 5.30 p.m. (except on public holidays):

#### Tricor Investor & Issuing House Services Sdn. Bhd.

Registration No. 197101000970 (11324-H) Unit 32-01, Level 32, Tower A Vertical Business Suite, Avenue 3, Bangsar South, No. 8, Jalan Kerinchi, 59200 Kuala Lumpur, Malaysia

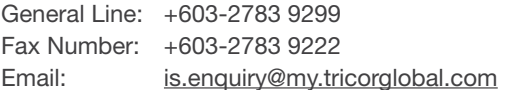